# AIMS USER MANUAL – NAVIGATING AIMS AFTER LOGGING IN

Welcome to the Grant Management System of Alzheimer Forschung Initiative e.V. (AFI), Alzheimer Nederland (AN), and Fondation Vaincre Alzheimer (FVA). In order to apply for one of our grants, applicants will have to fill in their grant application online through AIMS. This manual shows how to navigate AIMS after logging in: your inbox, the Funding Guidelines, creating a new application, cancelling an existing application, how to edit your account details, change your password, view the personal data that is stored, how to de-register your account, and how to log out.

#### <u>Inbox</u>

When you log in, you will be directed to your Inbox, which holds your current tasks or 'to do's':

| Alzheimer Forschur<br>Initiative e.V. | VA U                                |                                      |                                    |                               |                               |                              |                   |        | A A A              | . ⁼ |
|---------------------------------------|-------------------------------------|--------------------------------------|------------------------------------|-------------------------------|-------------------------------|------------------------------|-------------------|--------|--------------------|-----|
| Inb<br>Below is                       | OX<br>s the list of your tasks a    | nd applications                      |                                    |                               |                               |                              |                   |        |                    |     |
| Current                               | Tasks                               |                                      |                                    |                               |                               |                              |                   |        |                    |     |
| 1 This is th                          | ne list of applications for which y | rou have an active task to perform   | in relation to your role (from the | e relevant workflow).         |                               |                              |                   |        | x                  |     |
| Appl. ID                              | Custom Refer                        | rence Number                         |                                    | Principal Investi             | igator                        | Programme                    | Current           | Status | Task               |     |
|                                       |                                     |                                      |                                    |                               |                               |                              |                   |        |                    |     |
| Applicati                             | ons I Am Linked To                  |                                      |                                    |                               |                               |                              |                   |        |                    |     |
| 1 These ar                            | e applications that you are linker  | d to i.e. user has been added to lis | t of users associated with that    | application (can be seen in / | Application Contacts tab of a | pplication processing page). |                   |        | ×                  |     |
| App. ID                               | Applicant Name                      | Scheme Name                          | Region Name                        | Project Title                 | Creation Date                 | Application Status           | Relationship Type | Other  | Cancel Application |     |
|                                       |                                     |                                      |                                    |                               |                               |                              |                   |        |                    |     |
|                                       |                                     |                                      |                                    |                               | Edit My Details               |                              |                   |        |                    |     |
|                                       |                                     |                                      |                                    |                               | Create New Applicati          | on »                         |                   |        |                    |     |

The 'Applications I am Linked To' part of the Inbox is showing all your current and past applications. You can also cancel any draft applications here:

| Å | Alzheimer Forschu<br>Initiative e.X | alzheimer<br>rederland               | <u>前</u> 0 🗅                                |                               |                             |                                       |                     |                        |       | A A A              |
|---|-------------------------------------|--------------------------------------|---------------------------------------------|-------------------------------|-----------------------------|---------------------------------------|---------------------|------------------------|-------|--------------------|
|   | Inb<br>Below i                      | <b>OX</b><br>s the list of your task | ks and applications                         |                               |                             |                                       |                     |                        |       |                    |
|   | Current                             | Tasks                                |                                             |                               |                             |                                       |                     |                        |       |                    |
|   | Applicati                           | ions I Am Linked To                  |                                             |                               |                             |                                       |                     |                        |       |                    |
|   | These ar                            | e applications that you are l        | inked to i.e. user has been added to list o | users associated with that ap | plication (can be seen in A | oplication Contacts tab of applicatio | n processing page). |                        |       | x                  |
|   | App. ID                             | Applicant Name                       | Scheme Name                                 | Region Name                   | Project Title               | Creation Date                         | Application Status  | Relationship Type      | Other | Cancel Application |
|   | 53281                               | Conor Smith                          | Alzheimer Nederland                         | Head Office                   | Project Title               | 15-12-2021 15:41                      | Draft               | Principal Investigator |       | cancel             |
|   |                                     |                                      |                                             |                               |                             |                                       |                     |                        |       |                    |
|   |                                     |                                      |                                             |                               |                             |                                       |                     |                        |       |                    |
|   |                                     |                                      |                                             |                               |                             | Edit My Details                       |                     |                        |       |                    |
|   |                                     |                                      |                                             |                               |                             | Create New Application »              |                     |                        |       |                    |

In order to return to your inbox, which functions as a home page, just click the 'Inbox' Icon in the top left:

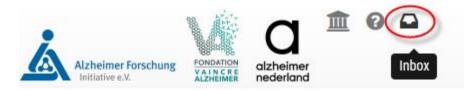

### **Funding Guidelines**

To view the Funding Guidelines, click on the Help Icon:

| itiative e.V.                         | VAINER alzheimer<br>Alzheimer                                           | Funding<br>Guidelines                                  |                                                  |                                               |                                                     |                                            |                                             |                         |                         |
|---------------------------------------|-------------------------------------------------------------------------|--------------------------------------------------------|--------------------------------------------------|-----------------------------------------------|-----------------------------------------------------|--------------------------------------------|---------------------------------------------|-------------------------|-------------------------|
| Inbo                                  | х                                                                       |                                                        |                                                  |                                               |                                                     |                                            |                                             |                         |                         |
| Below is t                            | the list of your tasks a                                                | nd applications                                        |                                                  |                                               |                                                     |                                            |                                             |                         |                         |
| Current Ta                            | asks                                                                    |                                                        |                                                  |                                               |                                                     |                                            |                                             |                         |                         |
| This is the l                         | list of applications for which y                                        | ou have an active task to perform in                   | relation to your role (from the re               | elevant workflow).                            |                                                     |                                            |                                             |                         |                         |
| Appl. ID                              | Custom Reference N                                                      | lumber                                                 | Principal Investi                                | igator                                        | Programme                                           |                                            | Current Status                              | Task                    |                         |
|                                       |                                                                         |                                                        | Conor Smith                                      |                                               | Alzheimer Nederlar                                  | d                                          | Draft                                       | Submit Letter of Intent |                         |
| 53295                                 |                                                                         |                                                        |                                                  |                                               |                                                     |                                            |                                             |                         |                         |
| Application                           | ns I Am Linked To<br>applications that you are linked<br>Applicant Name | d to i.e. user has been added to list e<br>Scheme Name | of users associated with that app<br>Region Name | plication (can be seen in Ap<br>Project Title | plication Contacts tab of applicat<br>Creation Date | on processing page).<br>Application Status | Relationship Type                           | Other                   | ×<br>Cancel Application |
| Application These are a App. ID       | applications that you are linked                                        |                                                        |                                                  |                                               |                                                     |                                            | Relationship Type<br>Principal Investigator |                         | Cancel Application      |
|                                       | applications that you are linked<br>Applicant Name                      | Scheme Name                                            | Region Name                                      | Project Title                                 | Creation Date                                       | Application Status                         |                                             |                         | _                       |
| Application<br>These are a<br>App. ID | applications that you are linked<br>Applicant Name                      | Scheme Name                                            | Region Name                                      | Project Title                                 | Creation Date                                       | Application Status                         |                                             |                         | _                       |

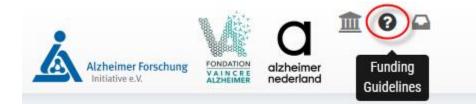

You can then select the Funding Guidelines that are relevant for your application:

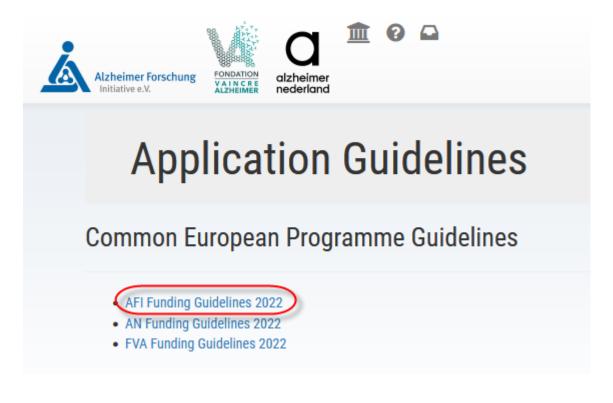

#### **Create a new application**

To start working on an application, click on the Funding icon in the top left corner or you can use the green 'Create New Application' button at the bottom of the page:

| plications I Am Linked To<br>three are applications that you are laked to is user has been added to list of users associated with that application Contacts tab of application Status Relationship Type Other Cancel Application<br>Three are applications that you are laked to is and users associated with that application Contacts tab of application Status Relationship Type Other Cancel Application<br>Three are applications that you are laked to is and users associated with that application Contacts tab of application Status Relationship Type Other Cancel Application<br>Three are applications that you are laked to is and users associated with that application Contacts tab of application Status<br>Edit My Details<br>Teater New Applications<br>Create New Applications<br>Create New Application<br>Control Contacts tab of application<br>Create New Application<br>Create New Application<br>Cre                         | And and a second of the second of the second                                                                                                    | Address of the second second s |               | of applications for which you have an active task to perform in     |                                                                                              |                             |                     |                    |
|----------------------------------------------------------------------------------------------------|----------------------------------------------------------------------------------------------------|----------------------------------------------------------------------------------------------------|---------------|---------------------------------------------------------------------|----------------------------------------------------------------------------------------------|-----------------------------|---------------------|--------------------|
| Private respectations that you are linked to it.e. user has been added to list of users associated with that applications (contacts tab of application Status) Relationship Type Other Cancel Application                                                                                                    | ere are applications that you are linked to Le. user has been added to lat of gasers associated with that application (can be seen in Application Contracts tab of application Status) Relationship Type Other Cancel Application<br>Edit My Details<br>Create New Application -<br>Create New Application -<br>Create N | eee are application that you are laked to be to see as associated with that application (can be seen to Application Contacts tab of application Status Relationship Type Other Cancel Application                                                                                                    | . ID          | Custom Reference Number                                             | Principal Investigator                                                                       | Programme                   | Current Status      | Task               |
| here are applications that you are laked to it. user has been added to lat of users associated with that application (can be seen in Application Contacts ta bit application Status Relationship Type Other Cancel Application                                                                                                    | ere are applications that you are lated to ize, user has been added to list of users associated with that application (can be seen in Application Contacts tab of application Status Relationship Type Other Cancel Application Status Relationship Type Other Cancel Application Status Relationship Ty                                                                                                    | eee are applications that you are laked to be to see a seascicited with that application (can be sees in Application Contacts tab of application Status Relationship Type Other Cancel Application Kanne Bane Project Tile Creation Date Application Status Relationship Type Other Cancel Application For Cancel Application For Cancel Applications Contacts tab of applications Status Relationship Type Other Cancel Applications Contacts tab of applications Status Relationship Type Other Cancel Applications Contacts tab of applications Status Relationship Type Other Cancel Applications Contacts tab of applications Status Relationship Type Other Cancel Applications Contacts tab of applications Status Relationship Type Other Cancel Applications Contacts tab of applications Status Relationship Type Other Cancel Applications Contacts tab of applications Status Relationship Type Other Cancel Applications Contacts tab of applications Contacts tab of applications Status Relationship Type Other Cancel Applications Contacts tab of applications Contacts tab of appl |               |                                                                     |                                                                                              |                             |                     |                    |
| Scheme Name       Region Name       Project Tile       Creation Date       Application Status       Relationship Type       Other       Cancel Application                                                                                                    | Scheme Name       Region Name       Project Tille       Creation Date       Application Status       Relationship Type       Other       Cancel Application                                                                                                    | Scheme Name       Region Name       Project Tile       Creation Date       Application Status       Relationship Type       Other       Cancel Application                                                                                                    |               |                                                                     |                                                                                              |                             |                     |                    |
| Private respectations that you are linked to it.e. user has been added to list of users associated with that applications (contacts tab of application Status) Relationship Type Other Cancel Application                                                                                                    | ere are applications that you are linked to Le. user has been added to lat of gasers associated with that application (can be seen in Application Contracts tab of application Status) Relationship Type Other Cancel Application<br>Edit My Details<br>Create New Application -<br>Create New Application -<br>Create N | eee are application that you are laked to be to see as associated with that application (can be seen to Application Contacts tab of application Status Relationship Type Other Cancel Application                                                                                                    | onlications I | Am Linked To                                                        |                                                                                              |                             |                     |                    |
| Applicant Name       Scheme Name       Project Tille       Creation Date       Application Status       Reationability Type       Other       Canced Application                                                                                                    | Applicant Name       Schme Name       Project Tille       Deallo Date       Application Status       Relationship Type       Other       Cancel Application         Life My Details         Create New Applications         Application Status       Relationship Type       Other       Cancel Application         Application Status         Application Status         Application Status         Application Status         Application Status         Application Status         Application Status         Constation Status         Constation Status         Application Status         Constation Status         Status         Status         Output         Output         Output         Output         Output         Output         Output         Output         Output         Output         Output         Output         Output                                                                                                    | Applicant Name       Scheme Name       Project Tille       Crastion Date       Application Status       Relationships Type       Other       Cancel Application                                                                                                    | pplications I | Am Linked To                                                        |                                                                                              |                             |                     |                    |
| Applicant Hame Scheme Name Region Name Project Tille Creation State Application States Relationship Type Other Cancel Application<br>Edit My Details<br>Create New Application ><br>Create New Application > | Applicant Name       Schme Name       Region Name       Project Title       Deation Date       Application Status       Reationability Type       Other       Cancel Application         Lift My Details         Create New Application >                                                                                                    | Applicant Name       Scheme Name       Project Tifle       Creation Date       Application Status       Relationship Type       Other       Cancel Application                                                                                                    |               |                                                                     |                                                                                              |                             |                     |                    |
| Applicant Name       Scheme Name       Region Name       Project Tille       Creation Date       Application Status       Relationship Type       Other       Cancel Application                                                                                                    | Applicant Name       Scheme Name       Region Name       Project Tille       Creation Date       Application Status       Relationship Type       Other       Cancel Application                                                                                                    | Applicant Name       Scheme Name       Region Name       Project Tille       Creation Date       Application Status       Relationship Type       Other       Cancel Application                                                                                                    |               |                                                                     |                                                                                              |                             |                     |                    |
| Applicant Name       Scheme Name       Region Name       Project Tille       Creation Date       Application Status       Relationship Type       Other       Canced Application                                                                                                    | Applicant Name       Scheme Name       Region Name       Project Tille       Creation Date       Application Status       Relationship Type       Other       Canced Application                                                                                                    | Applicant Name       Scheme Name       Region Name       Project Tille       Creation Date       Application Status       Relationship Type       Other       Canced Application                                                                                                    |               |                                                                     |                                                                                              |                             |                     |                    |
| Applicati Name       Scheme Name       Pegior Name       Pegior Title       Deallo Date       Application Status       Belationship Type       Other       Cacced Application         Lift My Details         Create New Application >         Application Status       Belationship Type       Other       Canced Application         Create New Application >         Appleeiner Forschungs       Open Goldeninger       Open Goldeninger       Open Goldeninger       Open Goldeninger                                                                                                    | Applicati Name       Scheme Name       Pegior Name       Pegior Title       Deallo Date       Application Status       Belationship Type       Other       Cacced Application         Lift My Details         Create New Application >         Application Status       Belationship Type       Other       Canced Application         Create New Application >         Appleeiner Forschungs       Open Goldeninger       Open Goldeninger       Open Goldeninger       Open Goldeninger                                                                                                    | Applicati Name       Scheme Name       Pegior Name       Pegior Title       Deallo Date       Application Status       Belationship Type       Other       Cacced Application         Lift My Details         Create New Application >         Application Status       Belationship Type       Other       Canced Application         Create New Application >         Appleeiner Forschungs       Open Goldeninger       Open Goldeninger       Open Goldeninger       Open Goldeninger                                                                                                    |               |                                                                     |                                                                                              |                             |                     |                    |
| Let My Details<br>Create New Application ><br>Alzheimer Forschung                                                                                                    | Let My Details<br>Create New Application ><br>Alzheimer Forschung                                                                                                    | Let My Details<br>Create New Application ><br>Alzheimer Forschung                                                                                                    | ese are appli | lications that you are linked to i.e. user has been added to list ( | f users associated with that application (can be seen in Application Contacts tab of applica | tion processing page).      |                     |                    |
| Letit My Details<br>Create New Application ><br>Alzheimer Forschung                                                                                                    | Let My Details<br>Create New Application ><br>Alzheimer Forschung                                                                                                    | Letit My Details<br>Create New Application ><br>Alzheimer Forschung                                                                                                    |               |                                                                     |                                                                                              |                             |                     |                    |
| Liter Ny Details<br>Create New Application >                                                                                                    | Let My Details<br>Create New Application >                                                                                                    | Let My Details<br>Create New Application >                                                                                                    |               |                                                                     |                                                                                              |                             |                     |                    |
| Edit My Details<br>Create New Application -<br>Alzheimer Forschung                                                                                                    | Let My Details<br>Create New Application ><br>Alzheimer Forschung                                                                                                    | Liter My Details<br>Create New Application ><br>Alzheimer Forschung                                                                                                    |               | Applicant Name                                                      | Basics Name Draiset Title Creation Date                                                      | Application Status Balai    | tionship Type Other | Cancel Application |
| Alzheimer Forschung                                                                                                    | Alzheimer Forschung                                                                                                    | Alzheimer Forschung                                                                                                    | U A           | Applicant Name Scheme Name                                          | Region Name Project Title Creation Date                                                      | Application status Relation | uonsnip Type Other  | cancel Application |
| Alzheimer Forschung                                                                                                    | Alzheimer Forschung                                                                                                    | Alzheimer Forschung                                                                                                    |               |                                                                     |                                                                                              |                             |                     |                    |
| Alzheimer Forschung                                                                                                    | Alzheimer Forschung                                                                                                    | Alzheimer Forschung                                                                                                    |               |                                                                     |                                                                                              |                             |                     |                    |
| Alzheimer Forschung                                                                                                    | Alzheimer Forschung                                                                                                    | Alzheimer Forschung                                                                                                    |               |                                                                     |                                                                                              |                             |                     |                    |
| Alzheimer Forschung                                                                                                    | Alzheimer Forschung                                                                                                    | Alzheimer Forschung                                                                                                    |               |                                                                     |                                                                                              |                             |                     |                    |
| Alzheimer Forschung                                                                                                    | Alzheimer Forschung                                                                                                    | Alzheimer Forschung                                                                                                    |               |                                                                     |                                                                                              |                             |                     |                    |
| Alzheimer Forschung                                                                                                    | Alzheimer Forschung                                                                                                    | Alzheimer Forschung                                                                                                    |               |                                                                     |                                                                                              |                             |                     |                    |
| Alzheimer Forschung                                                                                                    | Alzheimer Forschung                                                                                                    | Alzheimer Forschung                                                                                                    |               |                                                                     |                                                                                              |                             |                     |                    |
| Alzheimer Forschung                                                                                                    | Alzheimer Forschung                                                                                                    | Alzheimer Forschung                                                                                                    |               |                                                                     | Edit My Details                                                                              |                             |                     |                    |
| Alzheimer Forschung                                                                                                    | Alzheimer Forschung                                                                                                    | Alzheimer Forschung                                                                                                    |               |                                                                     | Edit My Details                                                                              |                             |                     |                    |
| Alzheimer Forschung                                                                                                    | Alzheimer Forschung                                                                                                    | Alzheimer Forschung                                                                                                    |               |                                                                     |                                                                                              |                             |                     |                    |
| Initiative a V                                                                                                    | Initiations V Initiation pederland                                                                                                    | Initiative a V Industria podorland                                                                                                    |               |                                                                     |                                                                                              |                             |                     |                    |
| Initiative a V                                                                                                    | Initiatius a V Initiatius pederland                                                                                                    | Initiative a V Industrial poderland                                                                                                    |               |                                                                     |                                                                                              |                             |                     |                    |
| Initiative a V                                                                                                    | Initiatius a V Initiatius pederland                                                                                                    | Initiative a V Received poderland                                                                                                    |               |                                                                     |                                                                                              |                             |                     |                    |
| Initiative a V                                                                                                    | Initiatius a V Initiatius pederland                                                                                                    | Initiative a V Received poderland                                                                                                    |               |                                                                     |                                                                                              |                             |                     |                    |
| Initiation a V                                                                                                    | Initiatius a V Initiatius pederland                                                                                                    | Initiative a V Received poderland                                                                                                    |               |                                                                     |                                                                                              |                             |                     |                    |
| Initiative eV                                                                                                    | Initiatius a V Initiatius pederland                                                                                                    | Initiative a V Received poderland                                                                                                    |               |                                                                     |                                                                                              |                             |                     |                    |
| Initiative a V nodecland                                                                                                    | Initiatius a V Initiatius pederland                                                                                                    | Initiative a V Received poderland                                                                                                    |               |                                                                     |                                                                                              |                             |                     |                    |
| Initiative a V                                                                                                    | Initiative a V nodecland                                                                                                    | Initiative a V                                                                                                    |               |                                                                     |                                                                                              | _                           |                     |                    |
| Initiative a V nodecland                                                                                                    | Initiative a V nodecland                                                                                                    | Initiative a V nodecland                                                                                                    |               |                                                                     |                                                                                              |                             |                     |                    |
| Initiative a V Internet podorland                                                                                                    | Initiative a V Internet podorland                                                                                                    | Initiative a V Internet podorland                                                                                                    |               |                                                                     |                                                                                              |                             |                     |                    |
| Initiative a V Republic poderland                                                                                                    | Initiative a V Republic poderland                                                                                                    | Initiative a V Republic poderland                                                                                                    |               |                                                                     |                                                                                              |                             |                     |                    |
| Initiative a V Received pederland                                                                                                    | Initiative a V Received pederland                                                                                                    | Initiative a V Received pederland                                                                                                    |               |                                                                     |                                                                                              |                             |                     |                    |
| Initiative a V Internet podorland                                                                                                    | Initiative a V Internet podorland                                                                                                    | Initiative a V Internet podorland                                                                                                    |               |                                                                     |                                                                                              |                             |                     |                    |
| Initiative a V nodecland                                                                                                    | Initiations V Industrial podorland                                                                                                    | Initiative a V nodecland                                                                                                    |               |                                                                     |                                                                                              |                             |                     |                    |
| Initiative a V noncontaining nodecland                                                                                                    | Initiatius a V Initiatius pederland                                                                                                    | Initiative a V Industrial poderland                                                                                                    |               |                                                                     |                                                                                              |                             |                     |                    |
| Initiation a V                                                                                                    | Initiatius a V Initiatius pederland                                                                                                    | Initiative a V Industrial poderland                                                                                                    |               |                                                                     |                                                                                              |                             |                     |                    |
| Initiative a V                                                                                                    | Initiatius a V Initiatius pederland                                                                                                    | Initiative a V Industrial poderland                                                                                                    |               |                                                                     |                                                                                              |                             |                     |                    |
| Initiative a V                                                                                                    | Initiations V Initiation pederland                                                                                                    | Initiative a V Industria podorland                                                                                                    |               |                                                                     |                                                                                              |                             |                     |                    |
| Initiative a V                                                                                                    | Initiations V Report Productions                                                                                                    | Initiative a V Induction pedecland                                                                                                    | 2             |                                                                     |                                                                                              |                             |                     |                    |
| Initiative a V                                                                                                    | Initiations V Report Productions                                                                                                    | Initiation a V Internation pedecland                                                                                                    |               | Alabataan Panahara                                                  |                                                                                              |                             |                     |                    |
| Initiative e.v. ALZHEIMER NEGERIAND Funding                                                                                                    | Initiative e.v. ALZHEIMER nederland Eunding                                                                                                    | Funding                                                                                                    | *             | Alzheimer Forschung                                                 |                                                                                              |                             |                     |                    |
|                                                                                                    | Funding                                                                                                    | Funding                                                                                                    |               |                                                                     |                                                                                              | 1 2 G                       |                     |                    |
|                                                                                                    |                                                                                                    | Fully                                                                                                    |               |                                                                     | FONDATION<br>VALUACE                                                                         |                             |                     |                    |
|                                                                                                    |                                                                                                    |                                                                                                    | Å             |                                                                     | FONDATION<br>VALUACE                                                                         |                             |                     |                    |

Once you reach the Funding page of the Common European Programme of AFI, AN, and FVA. There are 4 main options to choose from at first. Click on the option you would like to pursue by selecting the 'Find out more' green button:

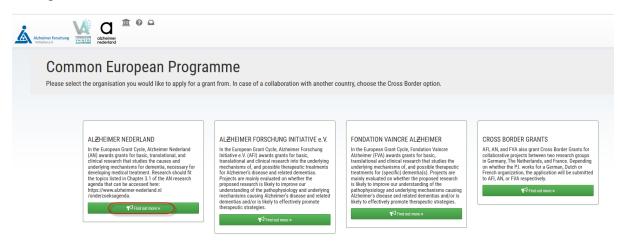

If the call is open to apply for, the green 'Call open' button will be shown. Select the grant type you wish to find out more information about or to apply for:

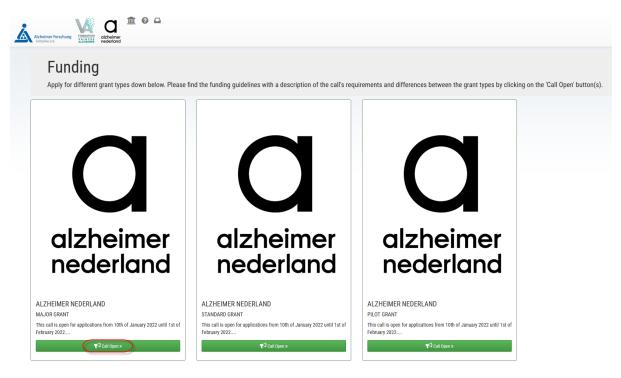

Please make sure you have read the Call Guidelines and the Application Instructions before you proceed any further:

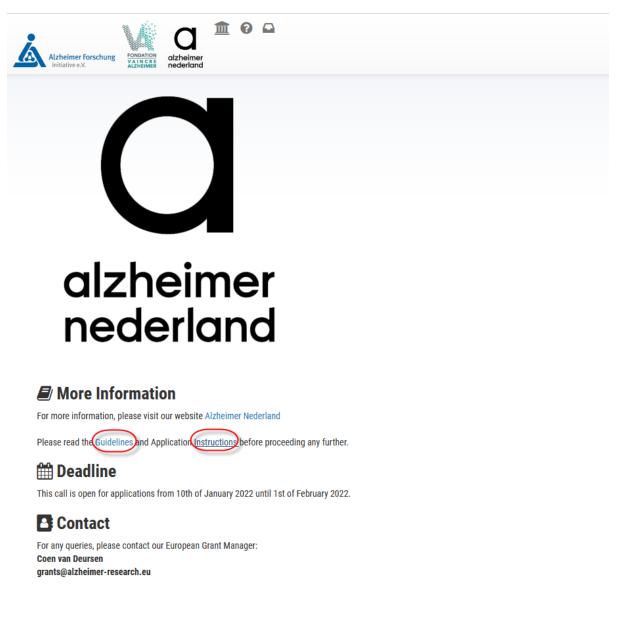

NOTE: In order to read more information regarding the call, you can access the organization's webpage via the blue hyperlink.

To return to the previous page, click on the 'Back to overview' button:

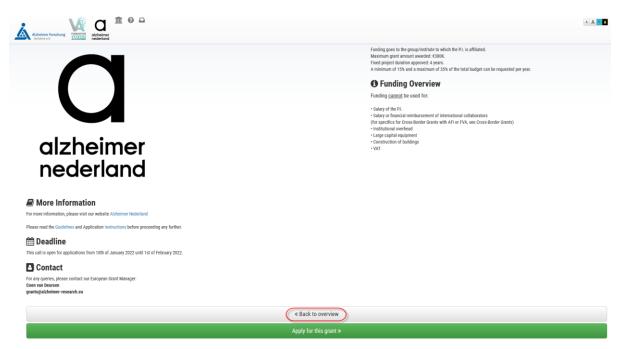

To create an application, click on the 'Apply for this grant' green button:

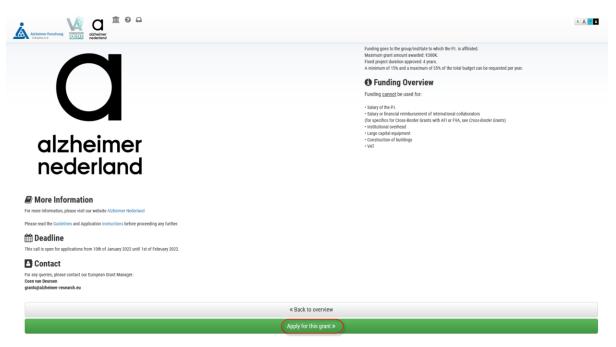

You will be re-directed to the Letter of Intent form. This means your application has been successfully created. Take a note of your current Project ID in question 1.1:

| Initiative e.S. Initiative                                            | alzheimer<br>nederland                       |                                                                                         |                        |                 |                     |                                                                                                    |                         |                            |                                      |                                     |      |
|-----------------------------------------------------------------------|----------------------------------------------|-----------------------------------------------------------------------------------------|------------------------|-----------------|---------------------|----------------------------------------------------------------------------------------------------|-------------------------|----------------------------|--------------------------------------|-------------------------------------|------|
| Latters                                                               | f luter                                      |                                                                                         |                        |                 |                     |                                                                                                    |                         |                            |                                      |                                     |      |
| Letter o                                                              | rinten                                       | t                                                                                       |                        |                 |                     |                                                                                                    |                         |                            |                                      |                                     |      |
| 1. Principal                                                          | Investigat                                   | or                                                                                      |                        |                 |                     |                                                                                                    |                         |                            |                                      |                                     |      |
|                                                                       |                                              | n instructions completely and on of the Lol, please also consul                         |                        |                 | ncomplete or        | that are submi                                                                                                    | ed after the dead       | line will not be revie     | w <mark>ed</mark> . Use English only | and avoid jargon or unus            | ual  |
| Return to Index 🛛 🖪 Generate ne                                       | ne PDF                                       |                                                                                         |                        |                 |                     |                                                                                                    |                         |                            |                                      |                                     |      |
| 3 Principal Investigator                                              | Project Details                              | Summary of Proposed Research                                                            | D PI Personnel Section | Other Personnel | C Keywords          | Declarations                                                                                                    |                         |                            |                                      |                                     |      |
|                                                                       |                                              |                                                                                         |                        |                 |                     |                                                                                                    |                         |                            |                                      |                                     |      |
| 1.1 Application Info                                                  |                                              |                                                                                         |                        |                 |                     |                                                                                                    |                         |                            |                                      |                                     |      |
| Project ID:                                                           | 3                                            | 53267                                                                                   |                        |                 |                     |                                                                                                    |                         |                            |                                      |                                     |      |
| Applying to / Grant type:                                             |                                              | Alzheimer Nederland                                                                     | / Major (              | irant           |                     |                                                                                                    |                         |                            |                                      |                                     |      |
|                                                                       |                                              |                                                                                         |                        |                 |                     |                                                                                                    |                         |                            |                                      |                                     |      |
| Please read the                                                       | Application                                  | n Instructions before yo                                                                | u continue.            |                 |                     |                                                                                                    |                         |                            |                                      |                                     |      |
|                                                                       |                                              |                                                                                         |                        |                 |                     |                                                                                                    |                         |                            |                                      |                                     |      |
|                                                                       |                                              |                                                                                         |                        |                 |                     |                                                                                                    |                         |                            |                                      |                                     |      |
|                                                                       |                                              |                                                                                         |                        |                 |                     |                                                                                                    |                         |                            |                                      |                                     |      |
| 1.2 Principal Investig                                                | ator                                         |                                                                                         |                        |                 |                     |                                                                                                    |                         |                            |                                      |                                     |      |
| O Give the name and hig                                               | hest earned academi                          | ic and professional degrees and year ear                                                |                        |                 | cientific conduct o | of the proposed resea                                                                                                    | ch. NOTE: No P.I. may r | eceive more than one Alzhe | imer Nederland (AN) grant at         | the same time. List only one Princ  | ipal |
| O Give the name and hig                                               | hest earned academi                          | ic and professional degrees and year earn<br>more than one titlle, give the one most re |                        |                 | cientific conduct o | of the proposed resea                                                                                                    | ch. NOTE: No P.I. may r | eceive more than one Alzhe | imer Nederland (AN) grant at         | the same time. List only one Princ  | ipal |
| O Give the name and hig                                               | hest earned academi                          | more than one title, give the one most re                                               |                        |                 | cientific conduct a |                                                                                                    | ch, NOTE: No P.I. may r | eceive more than one Alzhe | imer Nederland (AN) grant at         | the same time. List only one Princ  | pal  |
| O Give the name and hig<br>Investigator If the Princ<br>First name: * | hest earned academi<br>ipal Investigator has | more than one title, give the one most re                                               |                        | L Last name: *  | cientific conduct o | f the proposed reserved for the proposed reserved reserved to the second second s | ch. NOTE: No PI. may r  | eceive more than one Alzhe | imer Nederland (AN) grant at         | the same time. List only one Princ  | pəl  |
| • Give the name and hig<br>Investigator If the Princ                  | hest earned academi<br>ipal Investigator has | more than one title, give the one most re                                               |                        | ι.<br>          | cientific conduct o |                                                                                                    | ch. NOTE: No PL may r   | eceive more than one Alzhe | imer Nederland (AN) grant at         | the same time. List only one Princ  | ipal |
| O Give the name and hig<br>Investigator If the Princ<br>First name: * | hest earned academi<br>ipal Investigator has | more than one title, give the one most re                                               |                        | L Last name: *  | cientific conduct o |                                                                                                    | ch. NOTE: No P.I. may n | eceive more than one Alzhe | imer Nederland (AN) grant at         | the same time. List only one Prince | ipal |

**NOTE:** More information on how to fill in the Letter of Intent Form can be found in the AIMS User Manual – Letter of Intent Form, as well as in the Application Instructions mentioned earlier.

You will now also have a task in your Inbox under the 'Current Tasks' list. If you wish to view the application's Summary and Documents tab from here, click on the application ID in the Appl. ID column:

| Azheimer Forschung | athelinar                                                       |                                                             |                          |                |                         | A A A |
|--------------------|-----------------------------------------------------------------|-------------------------------------------------------------|--------------------------|----------------|-------------------------|-------|
| Inbo<br>Below is   | OX<br>the list of your tasks and applications                   |                                                             |                          |                |                         |       |
| Current T          | asks                                                            |                                                             |                          |                |                         |       |
| 1 This is the      | e list of applications for which you have an active task to per | form in relation to your role (from the relevant workflow). |                          |                |                         | ×     |
| Appl. ID           | Custom Reference Number                                         | Principal Investigator                                      | Programme                | Current Status | Task                    |       |
| 53267              |                                                                 | Conor Smith                                                 | Alzheimer Nederland      | Draft          | Submit Letter of Intent |       |
|                    |                                                                 |                                                             |                          |                |                         |       |
| Applicatio         | ons I Am Linked To                                              |                                                             |                          |                |                         |       |
|                    |                                                                 |                                                             | Edit My Details          |                |                         |       |
|                    |                                                                 |                                                             | Create New Application » |                |                         |       |

In order to get back to the Letter of Intent form or to continue working on it after logging in again, click on the Task button 'Submit Letter of Intent'. This will simply bring you back to the Letter of Intent form, it will not submit your application yet:

| Athener functions                                                       |                                                                |                          |                |                         | A A A |
|-------------------------------------------------------------------------|----------------------------------------------------------------|--------------------------|----------------|-------------------------|-------|
| Inbox<br>Below is the list of your tasks and applications               |                                                                |                          |                |                         |       |
| Eurrent Tasks                                                           |                                                                |                          |                |                         |       |
| • This is the list of applications for which you have an active task to | perform in relation to your role (from the relevant workflow). |                          |                |                         | ×     |
| Appl. ID Custom Reference Number                                        | Principal Investigator                                         | Programme                | Current Status | Task                    |       |
| 53267                                                                   | Canor Smith                                                    | Alzheimer Nederland      | Draft          | Submit Letter of Intent |       |
| Applications I Am Linked To                                             |                                                                |                          |                |                         |       |
|                                                                         |                                                                | Edit My Details          |                |                         |       |
|                                                                         |                                                                | Create New Application » |                |                         |       |

### **Cancelling an existing application**

If you would like to cancel your application, this can be done in the 'Applications I Am Linked To' tab of your inbox, via the red 'cancel' button:

| à | Alzheimer Forschur<br>Initiative e.X. | V4 U                          | <u>î</u> 0 🗅                                 |                               |                              |                                       |                    |                        |       | AAA                |
|---|---------------------------------------|-------------------------------|----------------------------------------------|-------------------------------|------------------------------|---------------------------------------|--------------------|------------------------|-------|--------------------|
|   | Inb<br>Below is                       | OX<br>s the list of your task | s and applications                           |                               |                              |                                       |                    |                        |       |                    |
|   | Current 1                             | Tasks                         |                                              |                               |                              |                                       |                    |                        |       |                    |
|   | Applicati                             | ons I Am Linked To            |                                              |                               |                              |                                       |                    |                        |       |                    |
|   | 1 These and                           | e applications that you are I | inked to i.e. user has been added to list of | users associated with that ap | olication (can be seen in Aj | plication Contacts tab of application | processing page).  |                        |       | x                  |
|   | App. ID                               | Applicant Name                | Scheme Name                                  | Region Name                   | Project Title                | Creation Date                         | Application Status | Relationship Type      | Other | Cancel Application |
|   | 53267                                 | Conor Smith                   | Alzheimer Nederland                          | Head Office                   | Project Title                | 15-12-2021 15:26                      | Draft              | Principal Investigator |       | Cancel             |
|   |                                       |                               |                                              |                               |                              |                                       |                    |                        |       |                    |
|   |                                       |                               |                                              |                               |                              |                                       |                    |                        |       |                    |
|   |                                       |                               |                                              |                               |                              | Edit My Details                       |                    |                        |       |                    |
|   |                                       |                               |                                              |                               |                              | Create New Application »              |                    |                        |       |                    |

The system will check whether you would indeed like to cancel your application:

Are you sure you want to Cancel Application 53267?

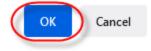

If your application was cancelled successfully, AIMS will show this message:

| Atzheimer Forschur<br>Initiative e.X. | ng Kanada alakheimer<br>Administra | <u>î</u> 0 🗅                             |                                 |                               |                                 |                            |                   |       | A A A A            |
|---------------------------------------|------------------------------------|------------------------------------------|---------------------------------|-------------------------------|---------------------------------|----------------------------|-------------------|-------|--------------------|
| Inb<br>Below i                        | OX<br>s the list of your task      | s and applications                       |                                 |                               |                                 |                            |                   |       |                    |
| Application                           | 53281 Cancelled                    |                                          |                                 |                               |                                 |                            |                   |       |                    |
|                                       |                                    |                                          |                                 |                               |                                 |                            |                   |       |                    |
|                                       | ions I Am Linked To                |                                          |                                 |                               |                                 |                            |                   |       |                    |
| 1 These ar                            | re applications that you are I     | inked to i.e. user has been added to lis | t of users associated with that | application (can be seen in A | opplication Contacts tab of app | lication processing page). |                   |       | ×                  |
| App. ID                               | Applicant Name                     | Scheme Name                              | Region Name                     | Project Title                 | Creation Date                   | Application Status         | Relationship Type | Other | Cancel Application |
|                                       |                                    |                                          |                                 |                               |                                 |                            |                   |       |                    |
|                                       |                                    |                                          |                                 |                               | Edit My Details                 |                            |                   |       |                    |
|                                       |                                    |                                          |                                 |                               | Create New Application          | 1>                         |                   |       |                    |

# Editing your account details

If you would like to Edit your account details, this can be done via the 'Edit My Details' page at the bottom:

| Alzheimer Forsch |                                                   | 童 0 🗅                                                    |                                                        |                                               |                                     |                                          |                                             |       | A                  |
|------------------|---------------------------------------------------|----------------------------------------------------------|--------------------------------------------------------|-----------------------------------------------|-------------------------------------|------------------------------------------|---------------------------------------------|-------|--------------------|
| Common Euro      | pean Programme                                    |                                                          | Aizhei<br>Ieritari                                     | mer Forschung<br>We e.V.                      | <b>Q</b><br>obheimer<br>nederland   |                                          |                                             |       |                    |
| Below            | is the list of your task                          | s and applications                                       |                                                        |                                               |                                     |                                          |                                             |       |                    |
| Current          | t Tasks                                           |                                                          |                                                        |                                               |                                     |                                          |                                             |       |                    |
|                  |                                                   |                                                          |                                                        |                                               |                                     |                                          |                                             |       |                    |
| Applica          | tions I Am Linked To                              |                                                          |                                                        |                                               |                                     |                                          |                                             |       |                    |
|                  |                                                   | inked to i.e. user has been added to list                | of users associated with that aj                       | pplication (can be seen in A                  | pplication Contacts tab of applica  | ion processing page).                    |                                             |       |                    |
|                  |                                                   | inked to i.e. user has been added to list<br>Scheme Name | of users associated with that ap<br><b>Region Name</b> | pplication (can be seen in A<br>Project Title | pplication Contacts tab of applicat | ion processing page). Application Status | Relationship Type                           | Other | Cancel Application |
| 1 These a        | are applications that you are I                   |                                                          |                                                        |                                               |                                     |                                          | Relationship Type<br>Principal Investigator | Other | Cancel Application |
| These a App. ID  | are applications that you are I<br>Applicant Name | Scheme Name                                              | Region Name                                            | Project Title                                 | Creation Date                       | Application Status                       |                                             | Other | _                  |
| These a App. ID  | are applications that you are I<br>Applicant Name | Scheme Name                                              | Region Name                                            | Project Title                                 | Creation Date                       | Application Status                       |                                             | Other | _                  |
| These a App. ID  | are applications that you are I<br>Applicant Name | Scheme Name                                              | Region Name                                            | Project Title                                 | Creation Date                       | Application Status                       |                                             | Other | _                  |

Please make sure to save your edit afterwards:

| Edit My Details - Individ                                                         | dual                                                                                              |
|-----------------------------------------------------------------------------------|---------------------------------------------------------------------------------------------------|
| Personal details                                                                  |                                                                                                   |
| <ul> <li>Please update the individual details below.</li> <li>required</li> </ul> |                                                                                                   |
| ■ required ★ First Name(s)                                                        | Coner                                                                                             |
| ★ Last Name                                                                       | Seath                                                                                             |
|                                                                                   | O To request that your information is forgotter, you can 'De-register' in the Full Profile screen |
| Last Modified Date                                                                | 15 12 2221                                                                                        |
|                                                                                   | Save                                                                                              |
|                                                                                   | Close                                                                                             |

### **Changing your password**

In order to change your password, please first click on the Portrait Icon in the top right corner and then select 'Change Password' from the dropdown menu:

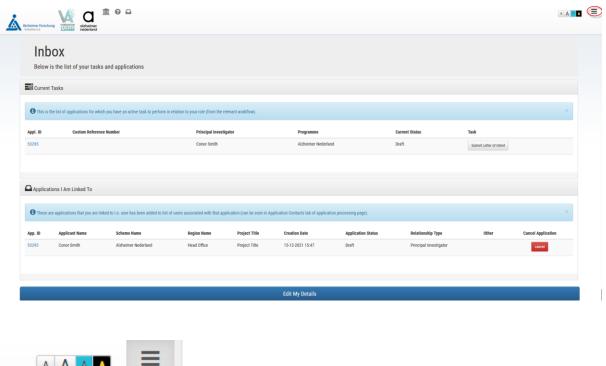

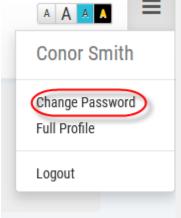

#### NOTE: Your new password has to meet the password strength checker's rules:

| Update Password   |                                                                                                    |
|-------------------|----------------------------------------------------------------------------------------------------|
| * required        |                                                                                                    |
| * Current Passwor | d •••••••                                                                                                    |
| * New Passwor     | i                                                                                                    |
|                   | 100%<br>Passwords must be at least 12 characters long and must be accepted by our password strength checker. |
|                   | Tassworus must be at least 12 characters long and must be accepted by our passworu shengur checker.          |
| * Confirm         | 1                                                                                                    |
|                   |                                                                                                    |
|                   | (update )                                                                                                    |

The system will then show a message that your password was updated successfully:

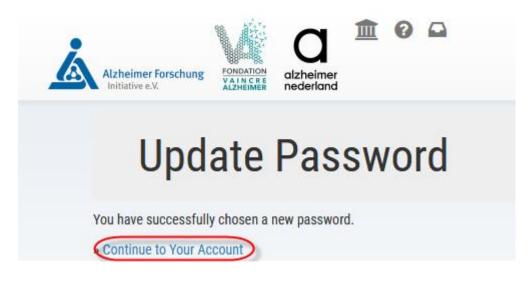

NOTE: When you change your password, you will have to log back into AIMS.

#### View Personal Data that is stored

To view all personal data being stored against your profile, click on the 'Full profile' link under the icon in the top right corner:

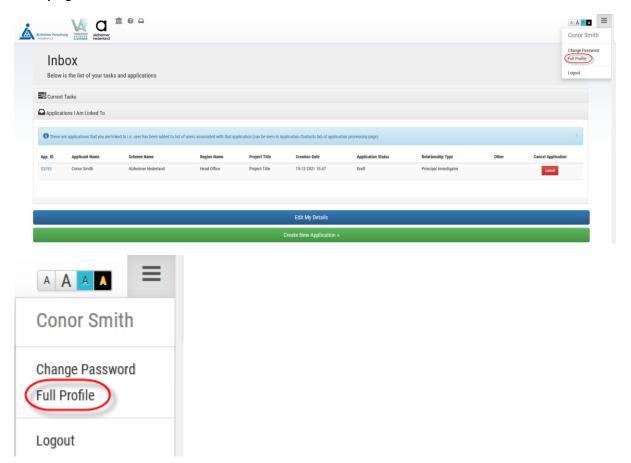

This brings you to the full profile page:

| Alzheimer forschung<br>Indiative e.X.                    |                           |
|----------------------------------------------------------|---------------------------|
| Full Profile Conor Smith                                 |                           |
| View Application Personal Details Export Data Deregister |                           |
| Personal Data Field                                      | Personal Data Field Value |
| Address Line 1                                           |                           |
| Address Line 2                                           |                           |
| Address Line 3                                           |                           |
| Address Line 4                                           |                           |
| Address Line 5                                           |                           |
| Address Line 6                                           |                           |
| Address Line 7                                           |                           |

You can see the Application Personal Details via the 'View Application Personal Details' button:

| Alzheimer Forschung                              | PONDATION<br>VALUE CREE<br>ALZHEIMER |          | 04  | 2     |  |
|--------------------------------------------------|--------------------------------------|----------|-----|-------|--|
| View Application Pe<br>Details                   | Profile                              | Cor      | or  | Smith |  |
| View Application Personal<br>Personal Data Field | al Details Export Data               | Deregist | ter |       |  |

There, you can download the stored application data into a CSV file:

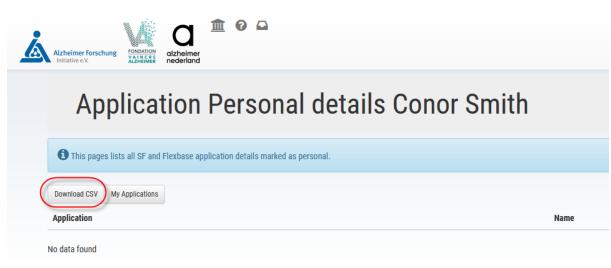

| Applicat                       | ion Personal details Con                                                                                               | or Smith |
|--------------------------------|----------------------------------------------------------------------------------------------------|----------|
| This pages lists all SF and Fl | exbase application details marked as personal.                                                                         |          |
| Download CSV                   | Opening personal_data.csv                                                                                              | ×        |
| Download CSV My Applications   | You have chosen to open:                                                                                               |          |
| Application                    | personal_data.csv<br>which is: Microsoft Excel Comma Separated Values File (29 bytes)<br>from: https://alzuat.guest.ie |          |
| No data found                  |                                                                                                    |          |
|                                | What should Firefox do with this file?                                                                                 |          |
|                                | Open with     Excel (default)                                                                                          |          |
|                                | ○ <u>S</u> ave File                                                                                                    |          |
|                                | Do this automatically for files like this from now on.                                                                 |          |
|                                | OK Cancel                                                                                                    | ]        |

NOTE: The data will be updated after you submit your Letter of intent or Full Application form

Full Profile Conor Smith Export Data View Application Personal Details Export Data Deregister Personal Data Field

In order to export the data of your full profile, select the 'Export Data' option:

| Full Pro                          | file Conor Smith                                                                       |  |  |  |  |
|-----------------------------------|----------------------------------------------------------------------------------------|--|--|--|--|
| View Application Personal Details | Export Data Deregister                                                                 |  |  |  |  |
| Personal Data Field               | Opening gdpr042D33964.csv X                                                            |  |  |  |  |
| Address Line 1                    | You have chosen to open:                                                               |  |  |  |  |
| Address Line 2                    | gdpr042D33964.csv<br>which is: Microsoft Excel Comma Separated Values File (466 bytes) |  |  |  |  |
| Address Line 3                    | from: https://alzuat.quest.ie                                                          |  |  |  |  |
| Address Line 4                    | What should Firefox do with this file?                                                 |  |  |  |  |
| Address Line 5                    | Open with Excel (default)      Save File                                               |  |  |  |  |
| Address Line 6                    | Do this <u>a</u> utomatically for files like this from now on.                         |  |  |  |  |
| Address Line 7                    |                                                                                        |  |  |  |  |
| Bank Account Name                 | OK Cancel                                                                              |  |  |  |  |

### **Deregistering from AIMS**

If you wish to be deregistered from the system, select the 'Deregister' option under the Full Profile. Please note that this is not possible if there is an active application by the user account, you will then receive an error message:

| Alzheimer forschung<br>nitative «X                       |                           |
|----------------------------------------------------------|---------------------------|
| Full Profile Conor Smith                                 |                           |
| View Application Personal Details Export Data Deregister |                           |
| Personal Data Field                                      | Personal Data Field Value |
| Address Line 1                                           |                           |
| Address Line 2                                           |                           |
| Address Line 3                                           |                           |
| Address Line 4                                           |                           |
| Address Line 5                                           |                           |
| Address Line 6                                           |                           |
| Address Line 7                                           |                           |

| Alzheimer Forschung Zaheimer<br>Ielitative e.V. alzheimer<br>nederland | De-Register                                                                                                    |
|------------------------------------------------------------------------|----------------------------------------------------------------------------------------------------|
| Full Profile Conor Smith                                               | You have requested to de-register from Alzheimer Europe UAT. All personal information about you will<br>be deleted and you will no longer be able to access the system, Do you wish to continue? |
| View Application Personal Details Export Data Deregister               | Yes                                                                                                    |
| Personal Data Field                                                    |                                                                                                    |
| Address Line 1                                                         | No                                                                                                    |
| Address Line 2                                                         |                                                                                                    |

# If successful, the system will display this message:

| Alzheimer Forschung<br>Initiative e.V. |                   | eimer<br>erland | 0   |       |
|----------------------------------------|-------------------|-----------------|-----|-------|
| Full I                                 | Profile           | e Con           | 101 | Smith |
| The Deregistration                     | on Request is bei | ng processed.   | )   |       |
| View Application Person                | al Details Export | Data            |     |       |

# Logging out

To log out of the system, click on the 'Logout' option under the icon in the top right corner:

| Alzheimer Forsch<br>Initiative e.X. |                                   | <u>î</u> 0 🗅                               |                                  |                               |                                      |                      |                                             |       | A A A                       |
|-------------------------------------|-----------------------------------|--------------------------------------------|----------------------------------|-------------------------------|--------------------------------------|----------------------|---------------------------------------------|-------|-----------------------------|
|                                     | DOX<br>v is the list of your task | s and applications                         |                                  |                               |                                      |                      |                                             |       | Change Pass<br>Full Profile |
| Current                             | nt Tasks                          |                                            |                                  |                               |                                      |                      |                                             |       |                             |
| Applica                             | ations I Am Linked To             |                                            |                                  |                               |                                      |                      |                                             |       |                             |
| () These                            | are applications that you are li  |                                            | of users accepted with that a    | onlication (can be seen in Au | oplication Contacts tab of applicati |                      |                                             |       |                             |
| These                               | are approximited inter you are n  | nked to i.e. user has been added to list o | or users associated with that ap | ppiloation (can be seen in Aj | phonon contacts tab or approan       | on processing page). |                                             |       | ^                           |
| App. ID                             | Applicant Name                    | Scheme Name                                | Region Name                      | Project Title                 | Creation Date                        | Application Status   | Relationship Type                           | Other | Cancel Application          |
|                                     |                                   |                                            |                                  |                               |                                      |                      | Relationship Type<br>Principal Investigator | Other | Cancel Application          |
| App. ID                             | Applicant Name                    | Scheme Name                                | Region Name                      | Project Title                 | Creation Date                        | Application Status   |                                             | Other |                             |
| App. ID                             | Applicant Name                    | Scheme Name                                | Region Name                      | Project Title                 | Creation Date                        | Application Status   |                                             | Other |                             |
| App. ID                             | Applicant Name                    | Scheme Name                                | Region Name                      | Project Title                 | Creation Date                        | Application Status   |                                             | Other |                             |